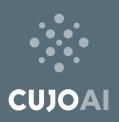

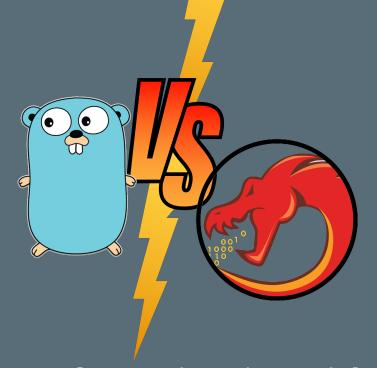

# Reversing Golang Binaries with Ghidra

**Dorka Palotay** 

Senior Threat Researcher, CUJO Al

**Albert Zsigovits** 

Threat Researcher, CUJO AI

## Who are we

## **∴ CUJOAI**

## Background

### Albert Zsigovits (@albertzsigovits):

- Threat Researcher @ CUJO AI
- · Traditional blue team background
- Top 32 Influential Malware Research Professional 2019
- Memory forensicator, malware analyst and reverse engineer
- Former speaker at SEC-T and Disobey.Fi

### Dorka Palotay (@pad0rka):

- Senior Threat Researcher at CUJO AI
- BSc in Applied Mathematics
- MSc in Security and Privacy Advanced Cryptography
- · Worked at financial and security companies as well
- Malware researcher and reverse engineer

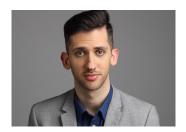

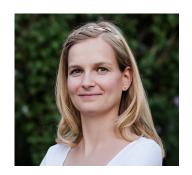

# Why we did all this

### The quest

### Background:

• IoT malware research -> more and more (IoT) malware families are written in Go

#### Issue:

- Reverse engineering Go binaries is challenging
  - o Huge file size
  - Unusual string handling
  - No symbol names due to stripping
- Ghidra open-source development is in early stage compared to other tools
  - o Only a few open-source scripts are available, solving only parts of the problem

### Goal:

• Making reverse engineering Go binaries with Ghidra easier

### Steps:

- Understand Go and the differences from usual languages
- Get familiar with Ghidra's features (In this research we used Ghidra 9.1 and 9.2.3 versions.)
- Create our own scripts: <a href="https://github.com/getCUJO/ThreatIntel">https://github.com/getCUJO/ThreatIntel</a>

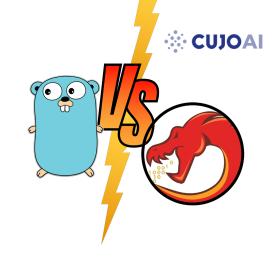

# Golang

## **☆ CUJOA**

### Introduction

- Go (also called Golang) is an open source programming language
- Designed by Google in 2007
- Made available to the public in 2012
- Current version is Go 1.16 (in this research we used Go versions up to 1.15)
- https://golang.org/
- Go comes out top of the languages most developers want to learn<sup>1</sup>
- Advantages:
  - Simple and clear documentation
  - o Easy to learn, ease of coding
  - Compiled language (faster than Python)
  - Cross compiling (Windows, Linux, macOS)
  - Scalability and concurrency
  - o Garbage collection automatic memory management

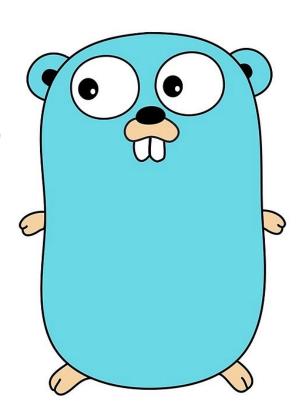

# Static linking

## **Big Bad Binaries**

**☆ CUJOAI** 

- Go binaries are statically linked by default
- All the necessary libraries are included in the executable image
- No dependency issues
- Large size
  - Difficult malware distribution
  - o Anti virus products have difficulty to detect
  - o Reverse engineering can be more time consuming

# Hello World - Unstripped

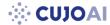

C vs Go

• C

```
#include <stdio.h>

int main()
{
    printf("Hello, World!\n");
    return 0;
}
gcc -o world_c world.c

gcc -o world_c world.c

x86-64, version 1 (SYSV),
    dynamically linked,
    not stripped

size: 16,3 kB
```

• Go

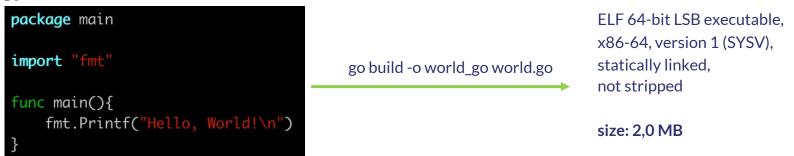

## Hello World in Ghidra

## **<b>☆ CUJOAI**

C vs Go

| ¶ Functions - 19 items      | Location | Function Signature | Function Size |
|-----------------------------|----------|--------------------|---------------|
| init                        | 00101000 | int _init(EVP      | 27            |
| FUN 00101020                | 00101020 | undefined FUN      | 13            |
| cxa finalize                | 00101040 | thunk undefine     | 11            |
| puts                        | 00101050 | thunk int puts     | 11            |
| _start                      | 00101060 | undefined_sta      | 47            |
| deregister_tm_clones        | 00101090 | undefined dere     | 34            |
| register_tm_clones          | 001010c0 | undefined regi     | 51            |
| do_global_dtors_aux         | 00101100 | undefineddo        | 54            |
| frame_dummy                 | 00101140 | thunk undefine     | 9             |
| main                        | 00101149 | undefined main()   | 27            |
| libc_csu_init               | 00101170 | undefinedli        | 101           |
| libc_csu_fini               | 001011e0 | undefinedli        | 5             |
| _fini                       | 001011e8 | undefined _fini()  | 13            |
| _ITM_deregisterTMCloneTable | 00105000 | thunk undefine     | 1             |
| puts                        | 00105008 | thunk int puts     | 1             |
| libc_start_main             | 00105010 | thunk undefine     | 1             |
| gmon_start                  | 00105018 | thunk undefine     | 1             |
| _ITM_registerTMCloneTable   | 00105020 | thunk undefine     | 1             |
| cxa_finalize                | 00105028 | thunk undefine     | 1             |

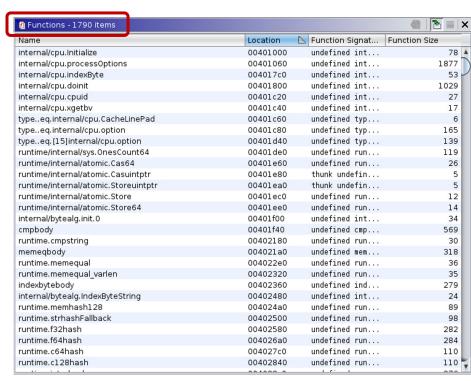

# **Stripped Binaries**

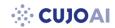

- Discard debugging symbols
- Reduced size
- No names for routines and variables
- · More difficult debugging and reverse engineering
- Malware files are usually stripped

# Hello World - Stripped

C vs Go

C

```
#include <stdio.h>

int main()
{
    printf("Hello, World!\n");
    return 0;
}
gcc -o world_c_strip -s world.c

x86
dyn.
strip
strip
strip
size
```

ELF 64-bit LSB shared object, x86-64, version 1 (SYSV), dynamically linked, stripped

size: 14,1 kB

• Go

```
package main

import "fmt"

func main(){
    fmt.Printf("Hello, World!\n")
}
```

```
go build -o world_go_strip -ldflags
"-s" world.go
```

ELF 64-bit LSB executable, x86-64, version 1 (SYSV), statically linked, stripped

size: 1,3 MB

# Hello World Stripped in Ghidra

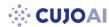

C vs Go

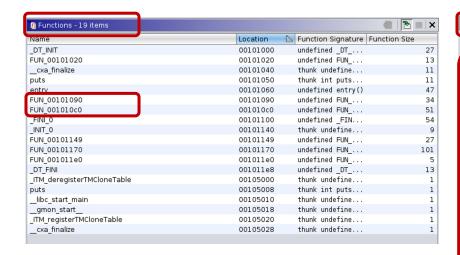

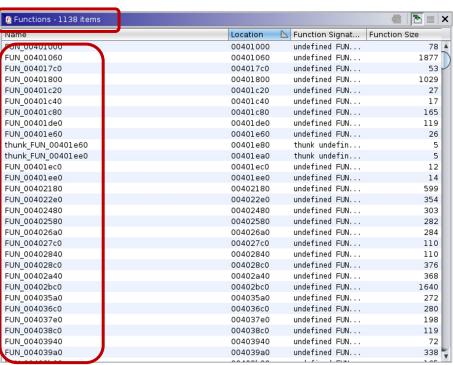

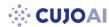

strings

```
strings world_c | grep -o ".\\{0,10\}main.\\{0,10\}"
 ibc_start_main
 ibc_start_main@@GLIBC_2.
                                                > strings world_c_strip | grep -o ".\{0,10\}main.\{0,10\}"
main
                                                ibc_start_main
 strings world_go | grep -o ".\\{0,10\}main.\\{0,10\}
hasmain
edruntime.main not on m0
 p stateremaining pointe
 out of domainpanic whil
                                       > strings world_go_strip | grep -o ".\\{0,10\}main.\\{0,10\}"
e space remainingreflect
                                       hasmain
routines (main called ru
runtime main
                                       edruntime.main not on m0
runtime.main.func1
                                        p stateremaining pointe
runtime.main.func2
                                        out of domainpanic whil
main.main
                                       e space remainingreflect
main..inittask
                                       routines (main called ru
runtime.main_init_done
runtime.mainStarted
                                       runtime.main
runtime.mainPC
                                       runtime.main.func1
runtime.main
                                       runtime.main.func2
runtime.main.func1
                                       main.main
runtime.main.func2
main.main
```

**<b>∴** CUJOAI

pcIntab

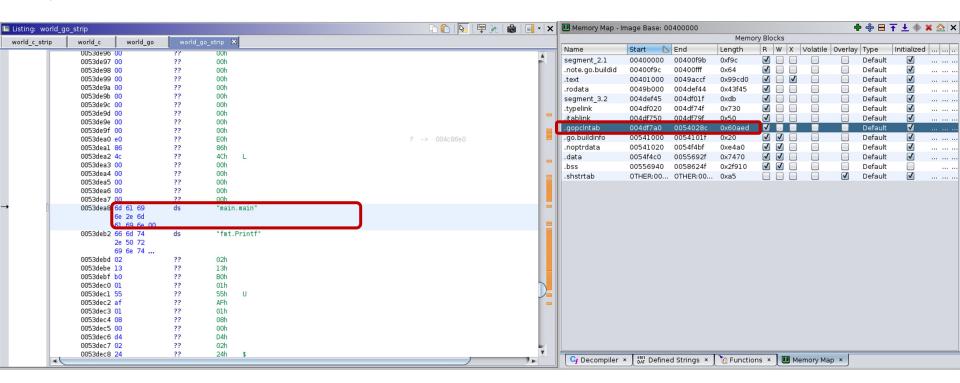

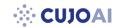

pcIntab

Detailed documentation of pcIntab<sup>1</sup> is available

```
Instruction size quantum:
[4] 0xffffffb
[2] 0x00 0x00
                                            1: X86, 4: ARM
[1] 0x01
                                                              Pointer size in bytes
[1] 0x08
  [8] N (size of function symbol table)
  [8] pc0
                                                         Function metadata pointers
  [8] func0 offset
  [8] pc1
  [8] func1 offset
                                                           Function address
  (8) pcN
  [4] int32 offset from start to source file table
  ... and then data referred to by offset, in an unspecified order ...
```

**<b>⇔** CUJOAI

pcIntab in Windows

• Not a separate section -> Look for the structure

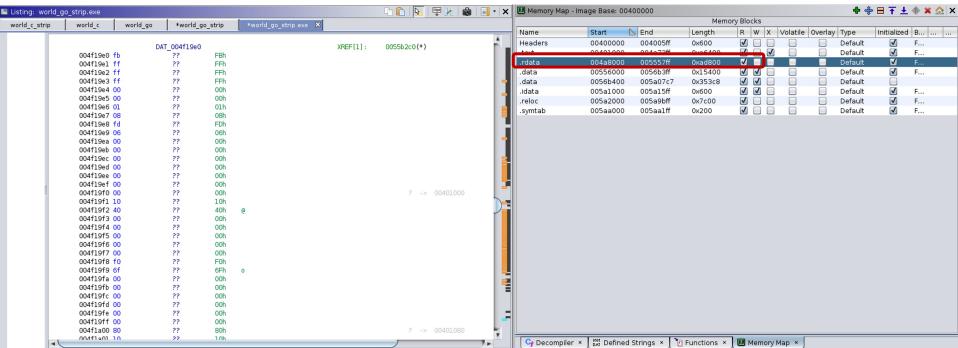

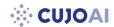

pcIntab

### Function metadata

```
struct
                Func
                                                                                         Function name offset
         uintptr
                          entry; // start pc
        int32 name;
                                // name (offset to C string)
         int32 args;
                                // size of arguments passed to function
         int32 frame;
                                // size of function frame, including saved caller PC
         int32
                        pcsp;
                                                // pcsp table (offset to pcvalue table)
         int32
                                           // pcfile table (offset to pcvalue table)
                        pcfile;
         int32
                                                  // pcln table (offset to pcvalue table)
                        pcln;
                                               // number of entries in funcdata list
         int32
                        nfuncdata;
                                            // number of entries in pcdata list
         int32
                        npcdata;
};
```

main.main

Idea

### Function name recovery steps:

- Locate pcIntab structure
- Extract function addresses
- Find function name offsets

```
// .gopclntab
                     // SHT PROGBITS [0x4df7a0 - 0x54028c]
                     // ram:004df7a0-ram:0054028c
                     DAT 004df7a0
004df7a0 fb
                         ??
                                     FBh
004df7a1 ff
                         ??
                                     FFh
004df7a2 ff
                         ??
                                     FFh
004df7a3 ff
                          22
004df7a4 00
                          22
                                     00h
004df7a5 00
                         22
                                     00h
004df7a6 01
                                     01h
004df7a7 08
                          ??
004df7a8 ef
                                     FFh
004df7a9 06
                                     06h
004df7aa 00
                         22
                                     00h
004df7ab 00
                         22
                                     00h
004df7ac 00
                                     00h
004df7ad 00
                         ??
                                     00h
004df7ae 00
                                     00h
004df7af 00
                          ??
                                     00h
004df7b0 00
                                     00h
004df7b1 10
                                     1.0h
004df7b2 40
                                     40h
004df7b3 00
                                     00h
```

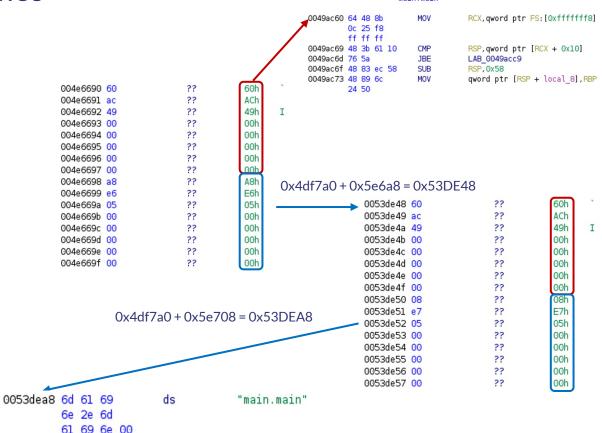

Binary: world go strip

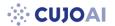

Executing our script

| ₫ Functions - 1138 items | Location | B Constitut Cinnet             | Ø   ≥ ■       |
|--------------------------|----------|--------------------------------|---------------|
| Name                     |          | Function Signat                | Function Size |
| FUN_00401000             | 00401000 | undefined FUN                  | 78<br>1877    |
| FUN_00401060             | 00401060 |                                |               |
| FUN_004017c0             | 004017c0 | undefined FUN<br>undefined FUN | 53<br>1029    |
| FUN_00401800             | 00401800 | undefined FUN                  |               |
| FUN_00401c20             | 00401c20 |                                | 27<br>17      |
| FUN_00401c40             | 00401c40 | undefined FUN                  |               |
| FUN_00401c80             | 00401c80 | undefined FUN                  | 165           |
| FUN_00401 de0            | 00401de0 |                                | 119           |
| FUN_00401e60             | 00401e60 | undefined FUN                  | 26            |
| hunk_FUN_00401e60        | 00401e80 |                                | 5             |
| hunk_FUN_00401ee0        | 00401ea0 | thunk undefin                  |               |
| FUN_00401ec0             | 00401ec0 | undefined FUN                  | 12            |
| FUN_00401ee0             | 00401ee0 | undefined FUN                  | 14            |
| FUN_00402180             | 00402180 | undefined FUN                  | 599           |
| FUN_004022e0             | 004022e0 | undefined FUN                  | 354           |
| FUN_00402480             | 00402480 | undefined FUN                  | 303           |
| FUN_00402580             | 00402580 | undefined FUN                  | 282           |
| FUN_004026a0             | 004026a0 | undefined FUN                  | 284           |
| FUN_004027c0             | 004027c0 | undefined FUN                  | 110           |
| FUN_00402840             | 00402840 | undefined FUN                  | 110           |
| FUN_004028c0             | 004028c0 | undefined FUN                  | 376           |
| FUN_00402a40             | 00402a40 | undefined FUN                  | 368           |
| FUN_00402bc0             | 00402bc0 | undefined FUN                  | 1640          |
| -UN_004035a0             | 004035a0 | undefined FUN                  | 272           |
| FUN_004036c0             | 004036c0 | undefined FUN                  | 280           |
| FUN_004037e0             | 004037e0 | undefined FUN                  | 198           |
| FUN_004038c0             | 004038c0 | undefined FUN                  | 119           |
| FUN_00403940             | 00403940 | undefined FUN                  | 72            |
| FUN_004039a0             | 004039a0 | undefined FUN                  | 338           |

| 🛭 Functions - 1790 items |          |                 | <u>₽</u>   <u>В</u> |
|--------------------------|----------|-----------------|---------------------|
| Name                     | Location | Function Signat | Function Size       |
| fmt.(*pp).Flag           | 00492de0 | undefined fmt   | 143                 |
| fmt.(*pp).Write          | 00492e80 | undefined fmt   | 271                 |
| fmt.Fprintf              | 00492fa0 | undefined fmt   | 268                 |
| fmt.getField             | 004930c0 | undefined fmt   | 183                 |
| mt.parsenum              | 00493180 | undefined fmt   | 219                 |
| mt.(*pp).unknownType     | 00493260 | undefined fmt   | 784                 |
| fmt.(*pp).badVerb        | 00493580 | undefined fmt   | 164                 |
| mt.(*pp).fmtBool         | 00493c00 | undefined fmt   | 11                  |
| mt.(*pp).fmt0x64         | 00493c80 | undefined fmt   | 14                  |
| mt.(*pp).fmtInteger      | 00493d20 | undefined fmt   | 82                  |
| mt.(*pp).fmtFloat        | 00494060 | undefined fmt   | 40                  |
| mt.(*pp).fmtComplex      | 00494200 | undefined fmt   | 58                  |
| mt.(*pp).fmtString       | 00494460 | undefined fmt   | 45                  |
| mt.(*pp).fmtBytes        | 00494640 | undefined fmt   | 230                 |
| mt.(*pp).fmtPointer      | 00494f40 | undefined fmt   | 135                 |
| mt.(*pp).catchPanic      | 004954a0 | undefined fmt   | 153                 |
| mt.(*pp).handleMethods   | 00495aa0 | undefined fmt   | 174                 |
| mt.(*pp).printArg        | 00496180 | undefined fmt   | 234                 |
| mt.(*pp).printValue      | 00496ae0 | undefined fmt   | 976                 |
| mt.intFromArg            | 00499140 | undefined fmt   | 52                  |
| mt.parseArgNumber        | 00499360 | undefined fmt   | 29                  |
| mt.(*pp).argNumber       | 004994a0 | undefined fmt   | 27                  |
| mt.(*pp).badArgNum       | 004995c0 | undefined fmt   | 36                  |
| mt.(*pp).missingArg      | 00499740 | undefined fmt   | 36                  |
| mt.(*pp).doPrintf        | 004998c0 | undefined fmt   | 449                 |
| mt.globfunc1             | 0049aa60 | undefined fmt   | 8                   |
| mt.init                  | 0049aac0 | undefined fmt   | 19                  |
| typeea.fmt.fmt           | 0049aba0 | undefined typ   | 17:                 |
| main.main                | 0049ac60 | undefined mai   | 113                 |

**₩ CUJOAI** 

Real world example – eCh0raix

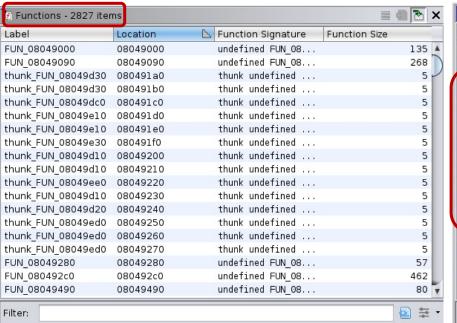

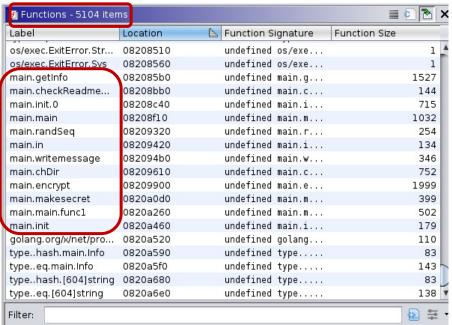

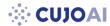

## Challenges

Undefined function name strings

```
*************************
                   undefined FUN 08184fa0(undefined4 param 1, undefined4 pa...
    undefined
                      AL:1
                                    <RETURN>
    undefined4
                                                                                       08184fc7(R)
                      Stack[0x4]:4
                                   param 1
                                                                           XREF[1]:
    undefined4
                      Stack[0x8]:4 param 2
                                                                           XREF[2]:
                                                                                        08184fd8(R).
                                                                                        0818501d(R)
    undefined4
                      Stack[Oxc]:4 param 3
                                                                                        08184ff0(R),
                                                                           XREF[2]:
                                                                                        0818500b (R)
    undefined4
                      Stack[0x10]:4 param_4
                                                                           XREF[1]:
                                                                                        08184fdf(R)
                      Stack[0x14]:4 param 5
    undefined4
                                                                           XREF[1]:
                                                                                        08184ff7(R)
    undefined4
                      Stack[0x18]:4 param 6
                                                                           XREF[1]:
                                                                                        08184ffe(W)
    undefined4
                      Stack[-0x4]:4 local 4
                                                                           XREF[1]:
                                                                                       08184fc3(R)
    undefined4
                      Stack[-0x8]:4 local 8
                                                                           XREF[1]:
                                                                                        08184fbb(*)
                   FUN 08184fa0
                                                                               0818502f(c),
                                                                  XREF[2]:
                                                                               log.init:08186012(c)
                                  ECX, dword ptr GS: [0x0]
08184fa0 65 8b 0d
        00 00 00 00
08184fa7 8b 89 fc
                                  ECX, dword ptr [ECX + Oxfffffffc]
                       MOV
        ff ff ff
                               083aa0e4 6c
                               083aa0e5 6f
                               083aa0e6 67
                               083aa0e7 2e
                                                         ??
                                                                     4Eh
                               083aa0e8 4e
                               083aa0e9 65
                               083aa0ea 77
                                                                     77h
                               083aa0eb 00
                                                                     00h
```

```
func_name = getDataAt(name_address)

#Try to define function name string.
if func_name is None:
    try:
        func_name = createAsciiString(name_address)
    except:
        print "ERROR: No name"
        continue
```

## Hello World Strings in Ghidra

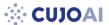

C vs Go

| Defined Strings - 70 | String Value                  | String Bonrosoptot   | S ■ 12 Data Type |
|----------------------|-------------------------------|----------------------|------------------|
| ocation              | string value                  | String Representat   | рата туре        |
| strtab::000000db     | GNU_EH_FRAME_HDR              | "GNU_EH_FRAME        | ds               |
| strtab::000000ee     | _GLOBAL_OFFSET_TABLE_         | "_GLOBAL_OFFSET      | ds               |
| strtab::00000104     | libc_csu_fini                 | "libc_csu_fini"      | ds               |
| strtab::00000114     | _ITM_deregisterTMCloneTable   | "_ITM_deregisterTM   | ds               |
| strtab::00000130     | puts@@GLIBC_2.2.5             | "puts@@GLIBC_2.2     | ds               |
| strtab::00000142     | _edata                        | "_edata"             | ds               |
| strtab::00000149     | _libc_start_main@@GLIBC_2.2.5 | "libc_start_main     | ds               |
| strtab::00000168     | _data_start                   | "_data_start"        | ds               |
| strtab::00000175     | _gmon_start_                  | "_gmon_start"        | ds               |
| strtab::00000184     | _dso_handle                   | "_dso_handle"        | ds               |
| strtab::00000191     | _IO_stdin_used                | "_IO_stdin_used"     | ds               |
| strtab::000001a0     | _libc_csu_init                | "_libc_csu_init"     | ds               |
| strtab::000001b0     | _bss_start                    | "_bss_start"         | ds               |
| strtab::000001bc     | main                          | "main"               | ds               |
| strtab::000001c1     | TMC_END                       | "_TMC_END"           | ds               |
| strtab::000001cd     | _ITM_registerTMCloneTable     | "_ITM_registerTMCl   | ds               |
| strtab::000001e7     | _cxa_finalize@@GLIBC_2.2.5    | "_cxa_finalize@@G    | ds               |
| 0100001              | ELF                           | "ELF"                | ds               |
| 0100318              | /lib64/ld-linux-x86-64.so.2   | "/lib64/ld-linux-x86 | ds               |
| 0100471              | libc.so.6                     | "libc.so.6"          | ds               |
| 010047b              | puts                          | "puts"               | ds               |
| 0100480              | _cxa_finalize                 | "_cxa_finalize"      | ds               |
| 0010048f             | libc_start_main               | "_libc_start_main"   | ds               |
| 01004al              | GLIBC_2.2.5                   | "GLIBC_2.2.5"        | ds               |
| 01004ad              | _ITM_deregisterTMCloneTable   | "_ITM_deregisterTM   | ds               |
| 01004c9              | gmon_start                    | gmon_start_"         | ds               |
| 01004d8              | <br>_ITM_registerTMCloneTable | "_ITM_registerTMCl   | ds               |
| 00102004             | Hello, World!                 | "Hello, World!"      | ds               |
| 00102061             | zR                            | "zR"                 | ds               |

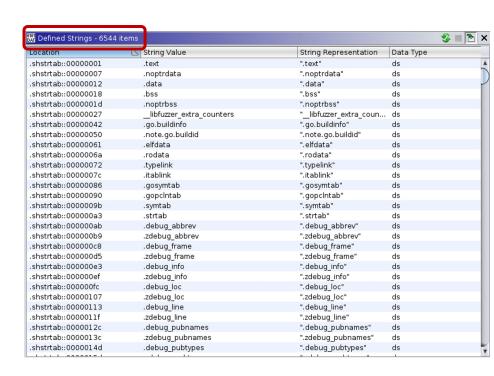

# Hello World Strings in Ghidra

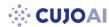

C vs Go

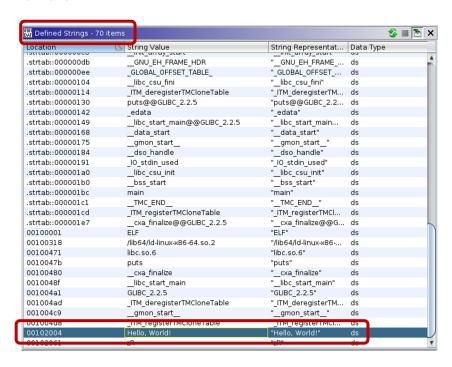

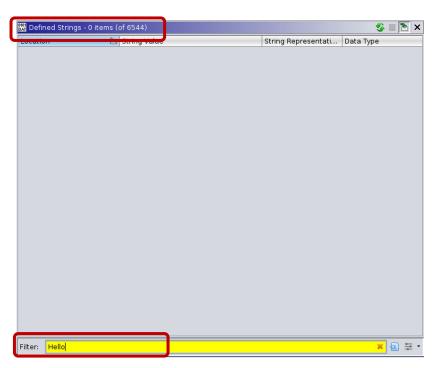

No "Hello" in Go

## Hello World Strings

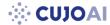

C vs Go

C:

"Hello, World!" is easy to find

> strings world\_c | grep Hello
Hello, World!

Go:

"Hello, World!" is part of a huge string

```
> strings world_go | grep Hello
entersyscallgcBitsArenasgcpacertracehost is downillegal seekinvalid slotlfstack.pushmadvdontneedmheapSpecialmspanSpecialnot pollableraceF
iniLockreleasep: m=runtime: gp=runtime: sp=short bufferspanSetSpinesweepWaiterstraceStringsuname failedwirep: p->m= != sweepgen MB) work
ers= called from failed with flushedWork heap_marked= idlethreads= is nil, not nStackRoots= s.spanclass= span.base()= syscalltick= wo
rk.nproc= work.nwait= , gp->status=, not pointer-byte block (3814697265625GC sweep waitGunjala_GonotiHello, World!Misaram_GondiMende_Kika
kuiOld_HungarianSIGKILL: killSIGQUIT: quitbad flushGen bad map statedebugCall2048exchange fullfatal error: level 3 resetload64 failedmin
too largenil stackbaseout of memorysrmount errortimer expiredtraceStackTabtriggerRatio=value method xadd64 failedxchg64 failed}
```

## **String Representation**

C vs Go

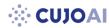

#### C

• sequence of characters terminated with a null character

### Go

- sequence of bytes with a fixed length
- not null terminated
- str sequence of bytes
- len number of bytes
- https://golang.org/src/runtime/string.go
- Large string blobs from concatenated strings until null character
- Ghidra has a hard time defining strings in Go binaries

**Idea**: help Ghidra to find string structures

- Static vs dynamic allocation
- Per architecture (different instruction set)
- Multiple solution within one architecture
- Possible changes per Go version

```
type stringStruct struct {
          str unsafe.Pointer
          len int
}
```

**<b>∴** CUJOAI

x86

- String structures can be allocated runtime
- Several different scenarios
- Let's look at the Hello World examples again

```
s_Hello,_World!_00102004 XREF[1]: main:00101151(*)

00102004 48 65 6c ds "Hello, World!"

6c 6f 2c
20 57 6f ...
```

```
undefined main()
    undefined
                       AL:1
                                      <RETURN>
                     main
                                                                      XREF[4]:
                                                                                   Entry Point(*),
                                                                                   start:00101081(*), 00102040,
                                                                                   001020e8(*)
00101149 f3 Of le fa
                         ENDBR64
0010114d 55
                         PUSH
                                     RBP
0010114e 48 89 e5
                         MOV
                                     RBP, RSP
00101151 48 8d 3d
                         LEA
                                     RDI, [s Hello, World! 00102004]
                                                                                         = "Hello, World!"
         ac 0e 00 00
00101158 e8 f3 fe
                         CALL
                                                                                         int puts(char * __s)
                                     puts
         ff ff
0010115d b8 00 00
                         MOV
                                     EAX, 0x0
         00 00
00101162 5d
                         POP
                                     RRP
00101163 c3
                         RET
```

**∴** CUJOA

x86

| main.main                                     | XREF[4]:                                   | Entry Point(*),<br>runtime.main:00434ac7(c),<br>0049acce(c), 004c5cb8(*) |
|-----------------------------------------------|--------------------------------------------|--------------------------------------------------------------------------|
| 0049ac60 64 48 8b MOV<br>0c 25 f8<br>ff ff ff | RCX, qword ptr FS: [0xfffffff8]            |                                                                          |
| 0049ac69 48 3b 61 10 CMP                      | RSP, gword ptr [RCX + 0x10]                |                                                                          |
| 0049ac6d 76 5a JBE                            | LAB 0049acc9                               |                                                                          |
| 0049ac6f 48 83 ec 58 SUB                      | RSP, 0x58                                  |                                                                          |
| 0049ac73 48 89 6c MOV<br>24 50                | qword ptr [RSP + local_8],RBP              |                                                                          |
| 0049ac78 48 8d 6c LEA<br>24 50                | RBP=>local_8,[RSP + 0x50]                  |                                                                          |
| 0049ac7d 48 8b 05 MOV<br>0c bd 0b 00          | RAX,qword ptr [os.Stdout]                  | = ??                                                                     |
| 0049ac84 48 8d 0d LEA<br>95 26 04 00          | RCX,[go.itab.*os.File,io.Writer]           | =                                                                        |
| 0049ac8b 48 89 0c 24 MOV                      | gword ptr [RSP]=>local 58,RCX=>go.itab.*os | .File.i =                                                                |
| 0049ac8f 48 89 44 MOV<br>24 08                | qword ptr [RSP + local_50],RAX             |                                                                          |
| 0049ac94 48 8d 05 LEA<br>89 45 02 00          | RAX, [DAT_004bf224]                        | = 48h H                                                                  |
| 0049ac9b 48 89 44 MOV<br>24 10                | qword ptr [RSP + local_48],RAX=>DAT_004bf2 | 224 = 48h H                                                              |
| 0049aca0 48 c7 44 MOV<br>24 18 0e             | <pre>qword ptr [RSP + local_40],0xe</pre>  |                                                                          |
| 00 00 00<br>0049aca9 48 c7 44 MOV             | qword ptr [RSP + local_38],0x0             |                                                                          |
| 24 20 00<br>00 00 00                          |                                            |                                                                          |
| 0049acb2 0f 57 c0 XORPS                       | XMMO, XMMO                                 |                                                                          |
| 0049acb5 0f 11 44 MOVUPS<br>24 28             | xmmword ptr [RSP + local_30[0]],XMMO       |                                                                          |
| 0049acba e8 e1 82 CALL<br>ff ff               | fmt.Fprintf                                | undefined fmt.Fprintf(                                                   |

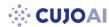

x86

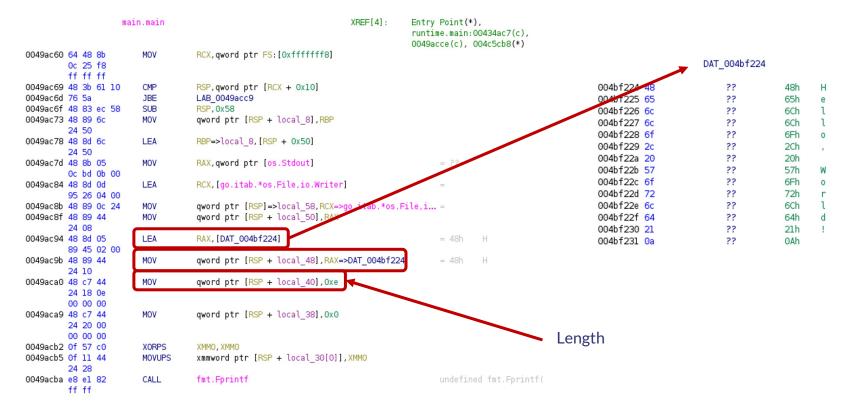

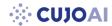

x86

Search for these instructions and define strings

```
#x86
#LEA REG, [STRING_ADDRESS]
#MOV [ESP + ..], REG
#MOV [ESP + ..], STRING_SIZE
```

```
#x86_64
#LEA REG, [STRING_ADDRESS]
#MOV [RSP + ..], REG
#MOV [RSP + ..], STRING_SIZE
```

```
08208bdc 8d 05 0e
                         LEA
                                     EAX, [DAT 0827de0e]
         de 27 08
                                     dword ptr [ESP + local 10], EAX=>DAT 0827de0e
08208be2 89 44 24 0c
                         MOV
08208be6 c7 44 24
                         MOV
                                     dword ptr [ESP + local c], 0x17
         10 17 00
                                     RAX, [DAT_004bf224]
0049ac94 48 8d 05
                          LEA
         89 45 02 00
0049ac9b 48 89 44
                                     qword ptr [RSP + local_48], RAX=>DAT_004bf224
                         MOV
         24 10
0049aca0 48 c7 44
                         MOV
                                     qword ptr [RSP + local_40], 0xe
         24 18 0e
```

00 00 00

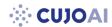

x86

Results after executing the script

```
main.main
                                                                    XREF[4]:
                                                                                 Entry Point(*),
                                                                                 runtime.main:00434ac7(c),
                                                                                 0049acce(c), 004c5cb8(*)
0049ac60 64 48 8b
                        MOV
                                   RCX, gword ptr FS: [0xfffffff8]
        0c 25 f8
        ff ff ff
0049ac69 48 3b 61 10
                                   RSP, gword ptr [RCX + 0x10]
0049ac6d 76 5a
                                   LAB 0049acc9
0049ac6f 48 83 ec 58
0049ac73 48 89 6c
                                   qword ptr [RSP + local 8],RBP
        24 50
0049ac78 48 8d 6c
                                   RBP=>local 8, [RSP + 0x50]
         24 50
0049ac7d 48 8b 05
                                   RAX, qword ptr [os.Stdout]
                        MOV
        Oc bd Ob 00
0049ac84 48 8d 0d
                                   RCX, [qo.itab.*os.File.io.Writer]
        95 26 04 00
0049ac8b 48 89 0c 24
                        MOV
                                   gword ptr [RSP]=>local 58,RCX=>go.itab.*os.File,i... =
0049ac8f 48 89 44
                        MOV
                                   qword ptr [RSP + local 50], RAX
        24 08
0049ac94 48 8d 05
                        LEA
                                   RAX,[s Hello, World! 004bf224]
                                                                                       = "Hello, World!\n"
         89 45 02 00
0049ac9b 48 89 44
                                   qword ptr [RSP + local_48], RAX=>s_Hello, World!_0... = "Hello, World!\n"
         24 10
0049aca0 48 c7 44
                        MOV
                                   qword ptr [RSP + local_40],0xe
        24 18 0e
        00 00 00
0049aca9 48 c7 44
                        MOV
                                   qword ptr [RSP + local 38],0x0
        24 20 00
        00 00 00
0049acb2 Of 57 c0
                        XORPS
0049acb5 Of 11 44
                        MOVUPS
                                   xmmword ptr [RSP + local 30[0]], XMMO
        24 28
                 s Hello, World! 004bf224
                                                                                  XREF[2]:
                                                                                                   main.main:0049ac94(*)
```

"Hello, World!\n"

```
String Representati... Data Type
                            004bf224
                                                      Hello, World!
                                                                                           "Hello, World!\n"
                                                                                                                ds
                                                                                                                        ※ 🔁 🔄 🕶
main.main:0049ac9b(*)
```

Defined Strings - 1 items (of 7502)

6c 6f 2c

004bf224 48 65 6c

Binary: world go

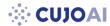

x86

After executing our script the number of defined strings grew from 9719 to 11213

```
main.checkReadmeExists
                                                                      XREF[2]:
                                                                                    08208c3b(c).
                                                                                   main.init.0:08208cda(c)
                                     ECX, dword ptr GS: [0x0]
08208bb0 65 8b 0d
                         MOV
         00 00 00 00
                                     ECX, dword ptr [ECX + 0xfffffffc]
08208bb7 8b 89 fc
                         MOV
         ff ff ff
                                                                                                                main.checkReadmeExists
                                                                                                                                                                  XREF[2]:
                                                                                                                                                                               08208c3b(c),
                                     ESP, dword ptr [ECX + 0x8]
08208bbd 3b 61 08
                         CMP
                                                                                                                                                                               main.init.0:08208cda(c)
08208bc0 76 74
                         JBE
                                     LAB 08208c36
                                                                                                                                ECX, dword ptr GS: [0x0]
                                                                                           08208bb0 65 8b 0d
08208bc2 83 ec 1c
                         SUB
                                     ESP, 0x1c
                                                                                                     00 00 00 00
                                     dword ptr [ESP]=>local 1c,0x0
08208bc5 c7 04 24
                         MOV
                                                                                           08208bb7 8b 89 fc
                                                                                                                                ECX, dword ptr [ECX + Oxfffffffc]
         00 00 00 00
                                                                                                    ff ff ff
08208bcc 8b 44 24 20
                                     EAX, dword ptr [ESP + param 1]
                         MOV
                                                                                           08208bbd 3b 61 08
                                                                                                                                ESP, dword ptr [ECX + 0x8]
                                                                                                                     CMP
                                     dword ptr [ESP + local 18], EAX
08208bd0 89 44 24 04
                         MOV
                                                                                           08208bc0 76 74
                                                                                                                     JBE
                                                                                                                                 LAB 08208c36
                                     EAX, dword ptr [ESP + param 2]
08208bd4 8b 44 24 24
                         MOV
                                                                                           08208bc2 83 ec 1c
                                                                                                                     SUB
                                                                                                                                 ESP. 0x1c
08208bd8 89 44 24 08
                         MOV
                                     dword ptr [ESP + local 14], EAX
                                                                                           08208bc5 c7 04 24
                                                                                                                                dword ptr [ESP]=>local 1c,0x0
08208bdc 8d 05 0e
                         LEA
                                     EAX, [DAT 0827de0e]
                                                                                                    00 00 00 00
         de 27 08
                                                                                           08208bcc 8b 44 24 20
                                                                                                                                 EAX, dword ptr [ESP + param 1]
08208be2 89 44 24 0c
                         MOV
                                     dword ptr [ESP + local 10], EAX=>DAT 0827de0e
                                                                                                                                dword ptr [ESP + local 18], EAX
                                                                                            08208bd0 89 44 24 04
                                     dword ptr [ESP + local c], 0x17
08208be6 c7 44 24
                         MOV
                                                                                                                                EAX, dword ptr [ESP + param 2]
                                                                                           08208bd4 8b 44 24 24
                                                                                                                     MOV
         10 17 00
                                                                                                                                dword ptr [ESP + local 14], EAX
                                                                                           08208bd8 89 44 24 08
                                                                                                                    MOV
         00 00
                                                                                                                                EAX.[s /README FOR DECRYPT.txt 0827de0e]
                                                                                           08208bdc 8d 05 0e
08208bee e8 dd c1
                         CALL
                                     runtime.concatstring2
                                                                                                     de 27 08
         e7 ff
                                                                                                                                dword ptr [ESP + local 10], EAX=>s /README FOR DECRYPT.txt 0827de0e
                                                                                           08208be2 89 44 24 0c
                                                                                           08208be6 c7 44 24
                                                                                                                                dword ptr [ESP + local cl. 0x17
                                                                                                    10 17 00
                                                                                                    00 00
                                                                                           08208bee e8 dd c1
                                                                                                                     CALL
                                                                                                                                 runtime.concatstring2
                                                                                                     e7 ff
```

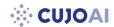

ARM - before executing the script

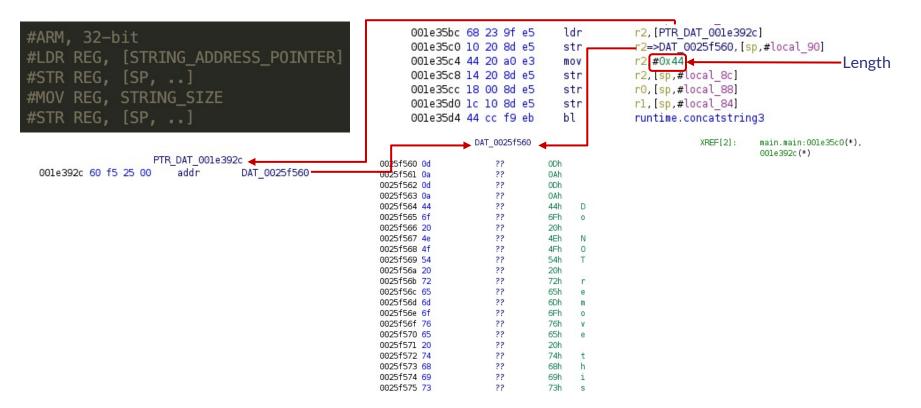

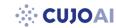

ARM – after executing the script

```
#ARM, 32-bit
                                                            001e35bc 68 23 9f e5
                                                                                              r2, [PTR s Do NOT remove this file and NOT 001e392c]
                                                                                   ldr
                                                            001e35c0 10 20 8d e5
                                                                                   str
                                                                                              r2=>s Do NOT remove this file and NOT 0025f560, [sp,#local 90]
    #LDR REG, [STRING ADDRESS POINTER]
                                                            00le35c4 44 20 a0 e3
                                                                                              r2,#0x44
                                                                                   mov
                                                                                              r2, [sp,#local 8c]
    #STR REG, [SP, ...]
                                                            001e35c8 14 20 8d e5
                                                                                   str
                                                            001e35cc 18 00 8d e5
                                                                                   str
                                                                                              r0, [sp,#local 88]
    #MOV REG, STRING SIZE
                                                                                              rl,[sp,#local 84]
                                                            001e35d0 1c 10 8d e5
                                                                                   str
                                                            001e35d4 44 cc f9 eb
                                                                                   b1
                                                                                              runtime.concatstring3
    #STR REG, [SP, ..]
                   PTR s Do NOT remove this file and NOT 001e392c XREF[1]:
                                                                              main.main:00le35bc(R)
                                  s Do NOT remove this file and NOT 0025f560
001e392c 60 f5 25 00
                       addr
                                                                   s Do_NOT_remove_this_file_and_NOT_0025f560
                                                                                                              XREF[2]:
                                                                                                                          main.main:00le35c0(*),
                                                                                                                          001e392c(*)
                                                0025f560 Od Oa Od
                                                                       ds
                                                                                 "\r\n\r\nDo NOT remove this file and NOT remove last line in this file!\r\n"
                                                         0a 44 6f
                                                         20 4e 4f ...
```

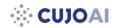

ARM - before executing the script

```
#ARM, 64-bit - version 1
#ADRP REG, [STRING_ADDRESS_START]
#ADD REG, REG, INT
#STR REG, [SP, ...]
#ORR REG, REG, STRING SIZE
#STR REG, [SP, ...]
#ARM, 64-bit - version 2
#ADRP REG, [STRING ADDRESS START]
#ADD REG, REG, INT
#STR REG, [SP, ...]
    REG, STRING SIZE
#STR REG, [SP, ..]
```

```
LAB 0020b59c
                                                                          XREF[2]:
                                                                                       0020b814(j), 0020b988(j)
                           adrp
  0020b59c 00 04 00 b0
                                       x0.0x28c000
  0020b5a0 00 c4 lc 91
                            add
                                       x0, x0, #0x731
  0020b5a4 e0 07 00 f9
                                       x0=>DAT 0028c731, [sp, #local 68]
  0020b5a8 e0 07 7e b2
                                       x0,xzr,#0xc
                                       x0,[sp, #local 60]
  0020b5ac e0 0b 00 f9
  0020b5b0 e4 d3 ff 97
                                       ddos.PathExists
  0020b5b4 e0 63 40 39
                           ldrb
                                       w0,[sp, #local 58]
  0020b5b8 60 05 00 b5
                           cbnz
                                       x0, LAB 0020b664
                       LAB 0020b5bc
                                                                          XREF[2]:
                                                                                       0020b680(i), 0020b7f4(i)
  0020b5bc 00 04 00 f0
                           adrp
                                       x0,0x28e000
                           add
  0020b5c0 00 84 28 91
                                       x0, x0, #0xa21
                                       x0=>DAT 0028ea21,[sp, #local 68]
  0020b5c4 e0 07 00 f9
  0020b5c8 80 02 80 d2
                                        x0.#0x14
  0020b5cc e0 0b 00 f9
                                       x0,[sp, #local 60]
                                       ddos.PathExists
  0020b5d0 dc d3 ff 97
                                       w0, [sp, #local 58]
  0020b5d4 e0 63 40 39
                           ldrb
  0020b5d8 80 00 00 b5
                           cbnz
                                       x0, LAB_0020b5e8
                    DAT_0028c731
                                                                   XREF[1]:
                                                                                main.runkshell:0020b5a4(*)
0028c731 2f
                                   2Fh
0028c732 65
                                   65h
0028c733 74
                                   74h
0028c734 63
0028c735 2f
                                   69h
0028c736 69
0028c737 6e
                                   6Eh
0028c738 69
                                   69h
0028c739 74
                                   74h
0028c73a 2e
                                   2Eh
0028c73b 64
                                   64h
                                          d
0028c73c 2f
                                   2Fh
```

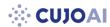

ARM – after executing the script

```
LAB 0020b59c
                                                                                                                        XREF[2]:
                                                                                                                                   0020b814(j), 0020b988(j)
    #ARM, 64-bit - version 1
                                                             0020b59c 00 04 00 b0
                                                                                            x0.0x28c000
                                                                                  adrp
                                                             0020b5a0 00 c4 1c 91
                                                                                            x0, x0, #0x731
    #ADRP REG, [STRING_ADDRESS_START]
                                                                                  add
                                                             0020b5a4 e0 07 00 f9
                                                                                            x0=>s /etc/init.d/ 0028c731,[sp, #local 68]
    #ADD REG, REG, INT
                                                             0020b5a8 e0 07 7e b2
                                                                                            xO.xzr.#Oxc
                                                                                  orr
                                                                                            x0,[sp, #local 60]
                                                             0020b5ac e0 0b 00 f9
                                                                                  str
    #STR REG, [SP, ...]
                                                             0020b5b0 e4 d3 ff 97
                                                                                            ddos.PathExists
    #ORR REG, REG, STRING SIZE
                                                             0020b5b4 e0 63 40 39
                                                                                            w0, [sp, #local 58]
                                                                                  ldrb
    #STR REG, [SP, ...]
                                                             0020b5b8 60 05 00 b5
                                                                                  cbnz
                                                                                            x0, LAB 0020b664
                                                                              LAB 0020b5bc
                                                                                                                                   0020b680(j), 0020b7f4(j)
                                                                                                                        XREF[2]:
                                                             0020b5bc 00 04 00 f0
                                                                                  adrp
                                                                                            x0.0x28e000
    #ARM, 64-bit - version 2
                                                             0020b5c0 00 84 28 91
                                                                                            x0,x0,#0xa21
                                                                                  add
                                                                                            x0=>s /etc/systemd/system/ 0028ea21,[sp, #local 68]
                                                             0020b5c4 e0 07 00 f9
    #ADRP REG, [STRING ADDRESS START]
                                                             0020b5c8 80 02 80 d2
                                                                                            x0.#0x14
    #ADD REG, REG, INT
                                                             0020b5cc e0 0b 00 f9
                                                                                            x0,[sp, #local 60]
                                                                                  str
                                                                                            ddos.PathExists
                                                             0020b5d0 dc d3 ff 97
    #STR REG, [SP, ...]
                                                                                            w0, [sp, #local 58]
                                                             0020b5d4 e0 63 40 39
                                                                                  ldrb
                                                             0020b5d8 80 00 00 b5
                                                                                  cbnz
                                                                                            x0, LAB_0020b5e8
    #MOV REG, STRING SIZE
    #STR REG, [SP, ..]
                                                                             s /etc/init.d/ 0028c73l
                                                                                                                         XREF[1]:
                                                                                                                                     main.runkshell:0020b5a4(*)
                                                          0028c731 2f 65 74
                                                                                            "/etc/init.d/"
                                                                  63 2f 69
                                                                  6e 69 74 ...
                  s /etc/systemd/system/ 0028ea21
                                                               XREF[1]:
                                                                           main.runkshell:0020b5c4(*)
0028ea21 2f 65 74
                                 "/etc/systemd/system/"
                      ds
```

Binary: Kaiii - ARM

63 2f 73 79 73 74 ...

## 

## Challenges

- Different instruction sets
- Can be implemented in different ways within the same architecture
- Easy to break intentionally

0028bbff 6c 6Ch 0028bc00 69 0028bc01 6e 6Eh 75h 0028bc02 75 ?? u 0028bc03 78 78h 0028bc04 5f 5Fh ?? 61h 0028bc05 61 a 22 72h 0028bc06 72 0028bc07 6d 22

DAT 0028bbff

001fd734 21 01 80 d2 001fd738 e1 4b 00 f9 001fd73c 62 04 00 d0 001fd740 42 fc 2f 91 001fd744 e2 4f 00 f9 001fd748 e1 53 00 f9

```
mov param_2,#0x9
str param_2,[sp, #local_c0]
adrp param_3,0x28b000
add param_3=>DAT_0028bbff,param_3,#0xbff
str param_3=>DAT_0028bbff,[sp, #local_b8]
str param 2,[sp, #local_b0]
```

XREF[6]: ddos.sshgo:001fd740(\*), ddos.sshgo:001fd744(\*), ddos.sshgo:001fd788(\*), ddos.sshgo:001fd7a4(\*), ddos.sshgo:001fd7c0(\*), ddos.sshgo:001fd7dc(\*)

## **<b>∴** CUJOAI

### Idea

- Look for pointer to string followed by possible length value
- To eliminate FPs limit string length and search for printable characters only
- Check only in data sections
- Not architecture specific

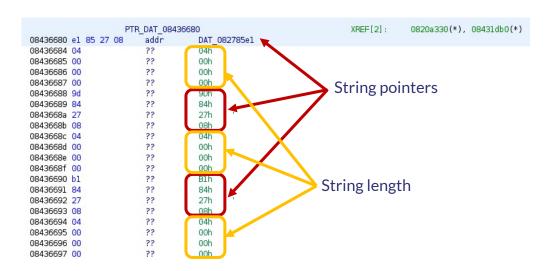

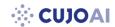

Example - before executing the script

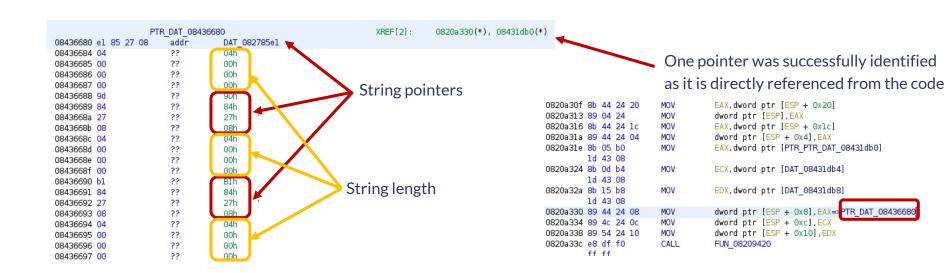

**☆ CUJOAI** 

Example - before executing the script

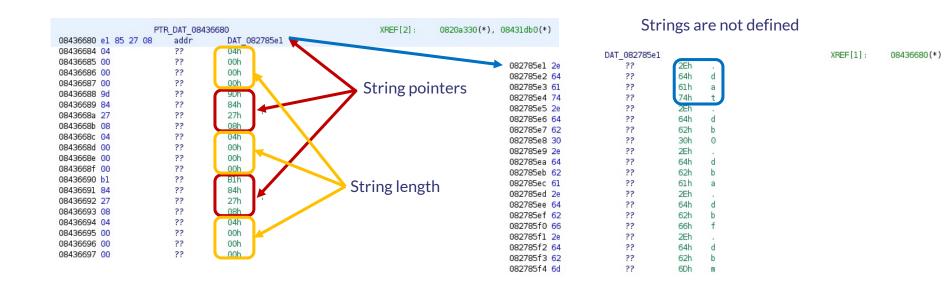

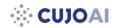

Example – after executing the script

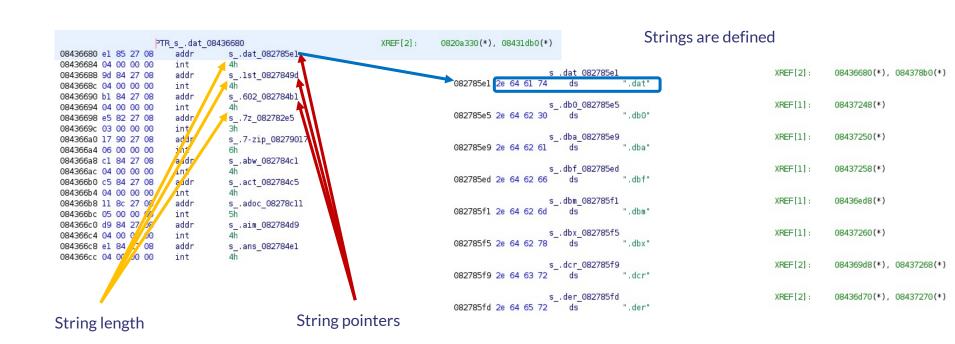

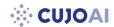

## Challenges

- Non-printable characters
  - o A string might contain non-printable characters as well (e.g. new line)
  - o Experiment with the script, change the values and find the best for your analysis

```
#Look for strings with printable characters only to eliminate FPs.
def isPrintable(s, l):
    for i in range(l):
        if getByte(s) not in range(32,126):
            return False
        s = s.add(1)
    return True
```

- String length limitation
  - Missing some strings
  - o Experiment with the script, change the values and find the best for your analysis

```
length = getInt(length_address)
#Set the possible length to eliminate FPs.
if length not in range(1,100):
    continue
```

Falsely defined data types by Ghidra

- undefined4 or undefined8 (depends on pointer size)
- Already defined data types cannot be redefined (undifined4 and undifined8 are defined data types)
- First the data type has to be removed
- Then the new data type can be defined

```
XREF[1]:
                     PTR DAT 08431980
                                                                                    main.init.0:08208cec(R)
08431980 15 6f 28 08
                         addr
                                     DAT 08286f15
                     DAT 08431984
                                                                       XREF[1]:
                                                                                    main.init.0:08208cf2(R)
                         undefined4 00000039h
08431984 39 00 00 00
                                                                       XREF[1]:
                                                                                    main.getInfo:08208629(R)
                     PTR DAT 08431988
08431988 bb c7 27 08
                                     DAT 0827c7bb
                     DAT 0843198c
                                                                       XREF[1]:
                                                                                    main.getInfo:08208623(R)
                         undefined4 00000013h
0843198c 13 00 00 00
                     PTR DAT 08431990
                                                                       XREF[1]:
                                                                                    net.readHosts:081448a0(R)
08431990 cc a0 27 08
                                     DAT 0827a0cc
                     DAT 08431994
                                                                       XREF[1]:
                                                                                    net.readHosts:08144896(R)
08431994 0a 00 00 00
                         undefined4
                                     00000000Ah
                                           DAT 08286f15
                      08286f15 68
                                                           68h
                      08286f16 74
                                                           74h
                      08286f17 74
                                                           74h
                      08286f18 70
                                                           70h
                      08286f19 3a
                                                           3Ah
                      08286fla 2f
                                               22
                                                           2Fh
                      08286f1b 2f
                                                           2Fh
                      08286f1c 73
                                               22
                                                           73h
                      08286f1d 67
                                               22
                                                           67h
                      08286fle 33
                                               22
                      08286f1f 64
```

22

08286f20 77

```
if getDataAt(length_address) is not None:
    data_type = getDataAt(length_address).getDataType()
    #Remove undefined data to be able to create int.
    #Keep an eye on other predefined data types.
    if data_type.getName() in ["undefined4", "undefined8"]:
        removeData(getDataAt(length_address))
```

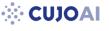

Falsely defined data types by Ghidra

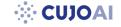

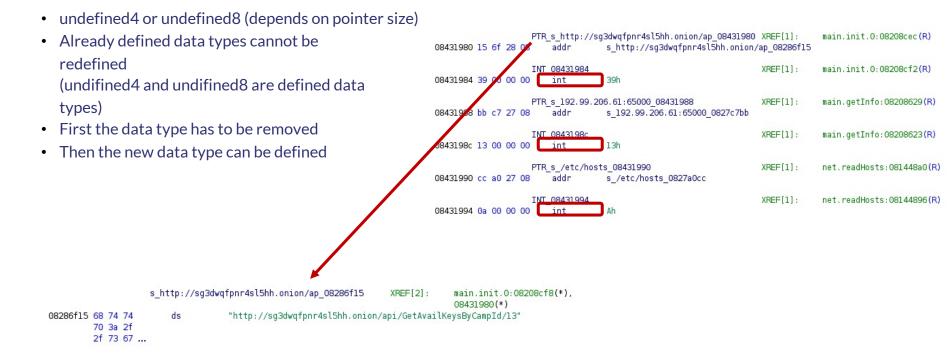

## Falsely defined data types by Ghidra

• A large string blob (containing multiple strings) defined as one string

```
s runtime: panic before malloc hea 002978ff
                                                                                          runtime.casgstatus:00043ef4(*),
                      S_rul | **-+ *-+ ####@@@@@!!!first path segment in URL cannot contain colonln -s /etc/rc.d/init.d/linux kill
                      S_rul /etc/rc.d/rcmath/big: mismatched montgomery number lengthsmemory reservation exceeds address space
                      S_SI: limitpanicwrap; unexpected string after type name; reflect, Value, Slice; slice index out of
                      s ss boundsreflect; nil type passed to Type, Convertible Toreleased less than one physical page of
                      s_sy memoryruntime: debugCallV1 called by unknown caller runtime: failed to create new OS thread (have
                      s tlaruntime: name offset base pointer out of rangeruntime: panic before malloc heap
                      s ledinitialized\nruntime: text offset base pointer out of rangeruntime: type offset base pointer out of
                      s tlarangeslice bounds out of range [:%x] with length %yssh: unmarshal error for field
                           %s%sstopTheWorld: not stopped (status != Pgcstop)sysGrow bounds not aligned
                           failed to parse certificate from server: tls: received new session ticket from a clien
                            chose an unconfigured cipher suitetls; server did not echo the legacy session IDX
                           parse rfc822Name constraint %qx509: failed to unmarshal elliptic curve pointx509
                           curve private key valueP has cached GC work at end of mark terminationattemptin
                            shared libraries bufio: reader returned negative count from Readchacha20poly130
                            authentication failedcurve25519: global Basepoint value was modifiedexplicit strin
                           non-string memberfirst record does not look like a TLS handshakeslice bounds ou
                           with length %ytls: incorrect renegotiation extension contentstls: internal error: psl
                      S_Chi mismatchtls: server selected TLS 1.3 in a renegotiationtls: server sent two HelloRe
                      S_CU messagesx509; internal error; IP SAN %x failed to parsebufio; writer returned nega
                      s_ex| Writecrypto/rsa: key size too small for PSS signaturefailed to parse certificate #%c
002976f3 2a 2d 2b
                            %wparsing/packing of this type isn't available yetruntime: cannot map pages i...
         2a 2d 2b
```

### Offcut references

s first path segment in URL cannot 00297705

s ln -s /etc/rc.d/init.d/linux kil 00297733

s math/big: mismatched montgomery n 00297761

s memory reservation exceeds addre 0029778f

s panicwrap: unexpected string aft 002977bd

s reflect. Value. Slice: slice index 002977eb

s reflect: nil type passed to Type 00297819

s\_released\_less\_than\_one\_physical p 00297847

s runtime: debugCallV1 called by u 00297875

s runtime: failed to create new OS 002978a3

s runtime: name offset base pointe 002978dl

s runtime: panic before malloc hea 002978ff

s runtime: text offset base pointe 0029792d

s runtime: type offset base pointe 0029795b

s slice bounds out of range [:%x] w 00297989

s ssh: unmarshal error for field % 002979b7

s sysGrow bounds not aligned to pa 00297al3

s tls: failed to parse certificate 00297a41

s led to parse certificate from se 00297a49

s tls: received new session ticket 00297a6f

s\_tls:\_server\_chose\_an\_unconfigure\_00297a9d s\_tls:\_server\_did\_not\_echo\_the\_leg\_00297acb

```
XREF[0, 274] ... runtime.panicwrap: 00017c14(*),
             runtime.panicwrap:00017c98(*),
             runtime.(*mheap).sysAlloc:0001ab...
             runtime. (*mcache).nextFree: 0001a...
             runtime.mallocgc:0001b7c4(*),
             runtime.sysMap:00025c04(*),
             runtime.gcMark:00029fb8(*),
             runtime.bgscavenge:0002e9dc(*),
             runtime. (*pageAlloc).sysGrow:000...
             runtime.newosproc:0003ca88(*),
             runtime.startpanic m:0003fd64(*),
             runtime.casgstatus:00043ef4(*),
             runtime.doInit:0004eefc(*),
             runtime.sigpanic:00055da4(*),
             runtime.sigpanic:00055de4(*),
             runtime.sigpanic:00055f24(*),
             runtime.sigpanic:00055f64(*),
             runtime.getStackMap:0005a7d4(*).
             runtime.morestackc:0005a834(*),
             runtime.resolveNameOff:00065blc(...
```

**○ CUJOAI** 

23 23 23 ...

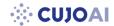

Falsely defined data types by Ghidra

A large string blob (containing multiple strings) defined as one string

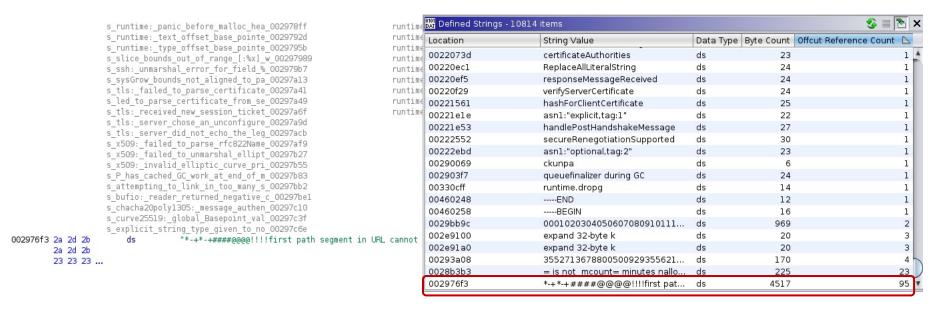

## Other researcher's work

## **☆ CUJOA**

### Links

### **IDA Pro**

- https://github.com/sibears/IDAGolangHelper
- https://github.com/strazzere/golang\_loader\_assist

### radare2 / Cutter

- https://github.com/f0rki/r2-go-helpers
- https://github.com/JacobPimental/r2-gohelper/blob/master/golang\_helper.py
- https://github.com/CarveSystems/gostringsr2

### **Binary Ninja**

https://github.com/f0rki/bn-goloader

#### Ghidra

- https://github.com/felberj/gotools
   Only handles linux/x86\_64 binaries.
- https://github.com/ghidraninja/ghidra\_scripts/blob/master/golang\_renamer.py

# Files used during the presentation

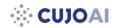

Hashes

| File name          | SHA-256                                                          |
|--------------------|------------------------------------------------------------------|
| world.c            | 761301bb14ea3b678650fc1b6da768f009387ee726712e291d57e2d7985613d0 |
| world.go           | 7cb3316a7b89eb996e8dbb0d0fb277136cd588cc54642f3b09aa84cd177cb3a2 |
| world_c            | 76a5c4ef9277b97660f2c412e67ff2c3826e699913db86cd333e8f1d4fb5b8a3 |
| world_c_strip      | 486a93362a6a8bc3b449fd6ba07656011c687ed31a19091c329a434bff4d75bb |
| world_go           | d0d4781de4ffd5fbe18d59328eccd373a782eecdf55a2c5199b7dc6598cfb99e |
| world_go_strip     | 9b975bd9406a8b79a414195e184be0c82bb1593979577f0344c797f9bcd4ad0b |
| world_go.exe       | 9e36291f5fc67fdb9e5e17b636d34b39f2cc39f328916a9012a8f8d545e9d0c8 |
| world_go_strip.exe | c5b66623942a0cea6df30541e92afe93172be7bb4dbdd42a1fa354e9edd79a1d |
| world_go_println   | fa00f5ad2aa79a6245a28516bc285ae8c36f075d818787aadff6f3e850e2ec5c |
| eCh0raix - x86     | 154dea7cace3d58c0ceccb5a3b8d7e0347674a0e76daffa9fa53578c036d9357 |
| eCh0raix - ARM     | 3d7ebe73319a3435293838296fbb86c2e920fd0ccc9169285cc2c4d7fa3f120d |
| Kaiji - x86_64     | f4a64ab3ffc0b4a94fd07a55565f24915b7a1aaec58454df5e47d8f8a2eec22a |
| Kaiji - ARM        | 3e68118ad46b9eb64063b259fca5f6682c5c2cb18fd9a4e7d97969226b2e6fb4 |

# References, additional reading

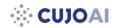

Other Go malware research

- https://rednaga.io/2016/09/21/reversing\_go\_binaries\_like\_a\_pro/
- https://2016.zeronights.ru/wp-content/uploads/2016/12/GO Zaytsev.pdf
- https://carvesystems.com/news/reverse-engineering-go-binaries-using-radare-2-and-python/
- https://www.pnfsoftware.com/blog/analyzing-golang-executables/
- https://github.com/strazzere/golang\_loader\_assist/blob/master/Bsides-GO-Forth-And-Reverse.pdf
- https://github.com/radareorg/r2con2020/blob/master/day2/r2 Gophers-AnalysisOfGoBinariesWithRadare2.pdf

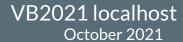

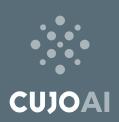

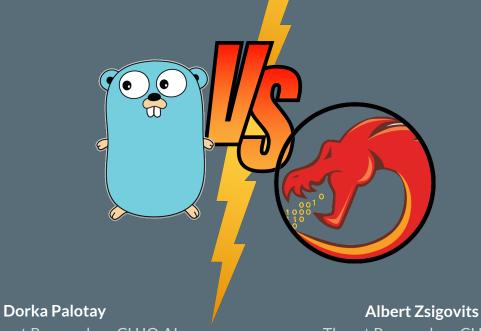

Senior Threat Researcher, CUJO AI @pad0rka

Threat Researcher, CUJO AI
@albertzsigovits

### **CUJO AI Labs**

https://github.com/getCUJO/ThreatIntel @CujoaiLabs